## **View and Apply for a Call for Expression of Interest (CFEI)**

**Overview**: CSO partners can view and apply for Call for Expression of Interest (CFEI) posted by UN agencies for potential partnerships. In this guide the following actions that relate to viewing and applying for a Call for Expression of Interest (CFEI) can be completed by prospective CSO partners:

- View and download details of a CFEI (application deadlines, background, objectives, selection criteria)
- Submit questions and points of clarification on the CFEI
- Download the UN agency's response to all queries on the CFEI
- Download the agency specific Concept Note Application
- Submit a concept note application in response to a CFEI
- Edit submitted concept note application

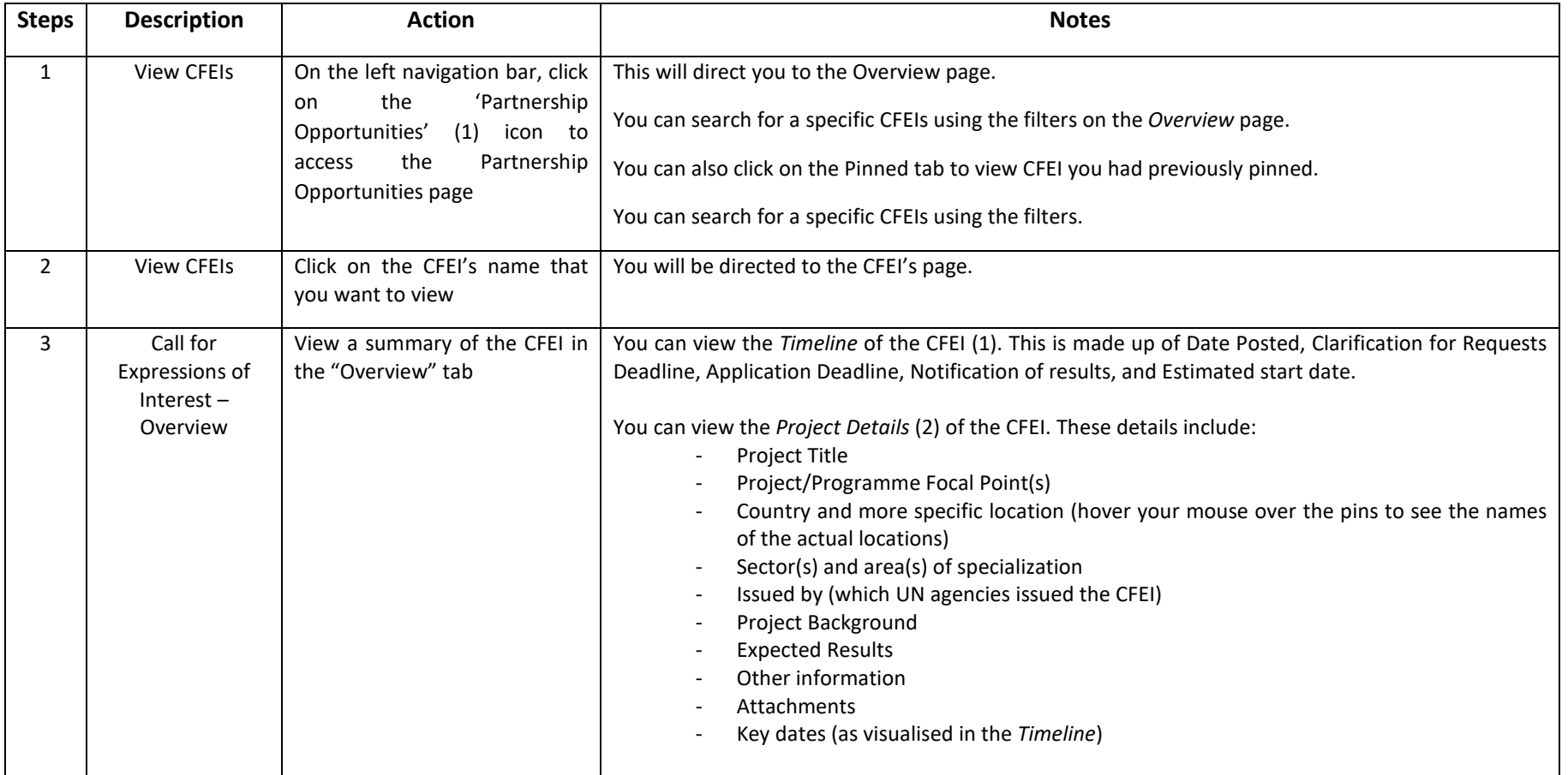

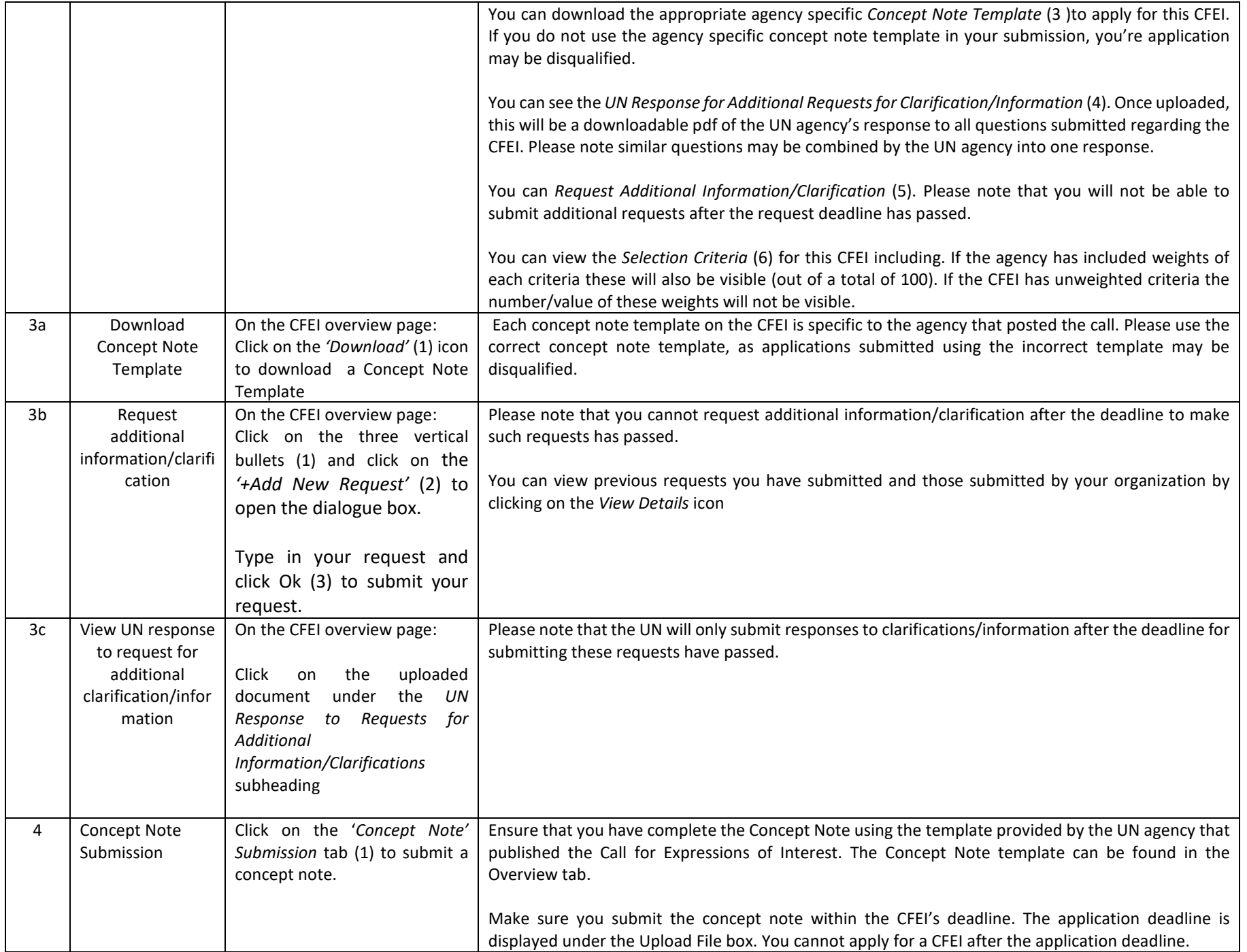

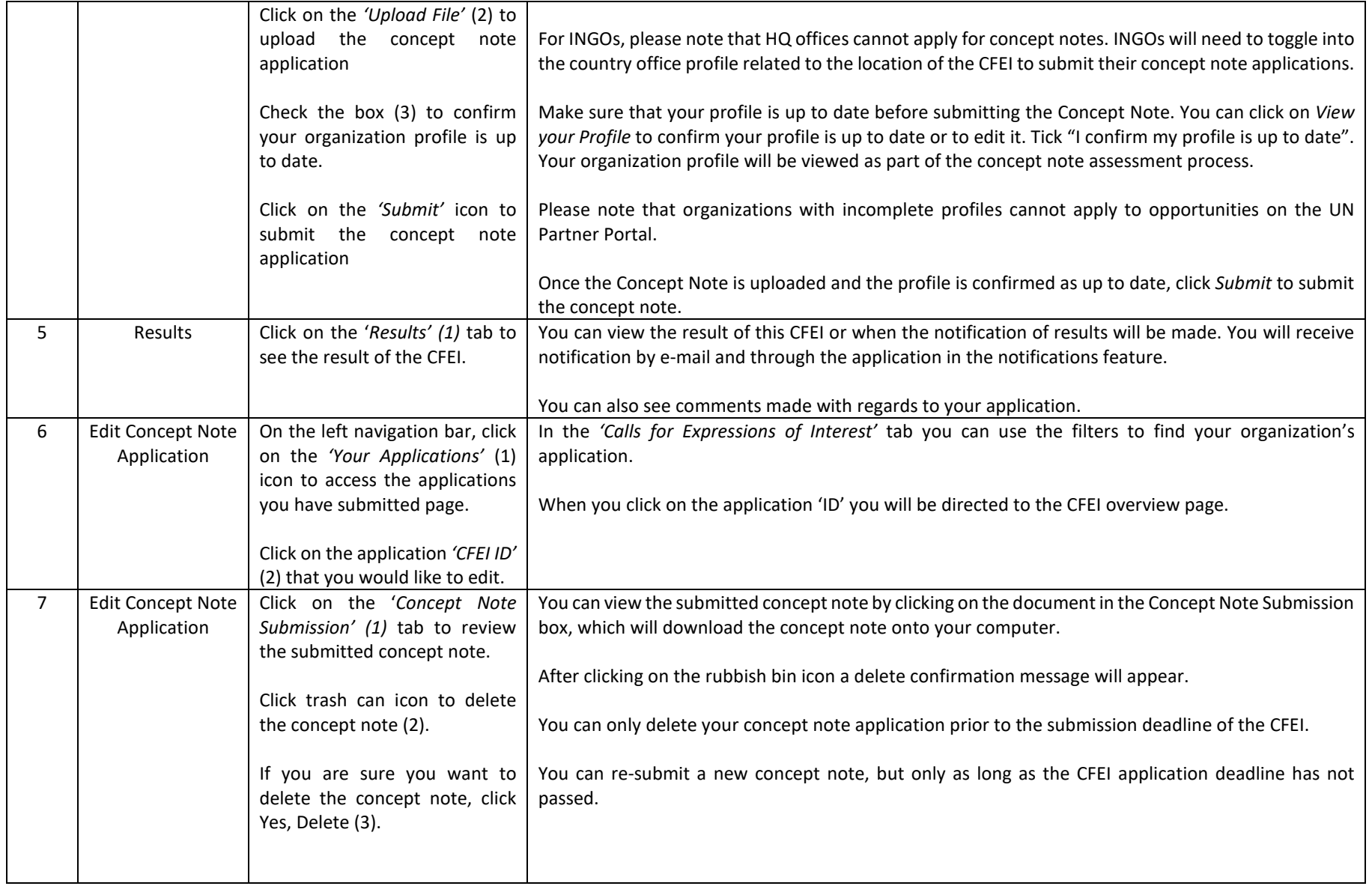

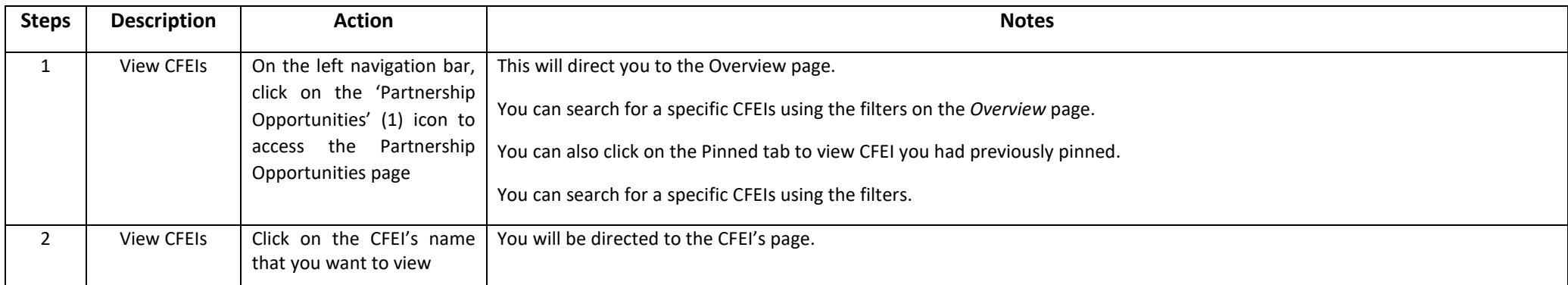

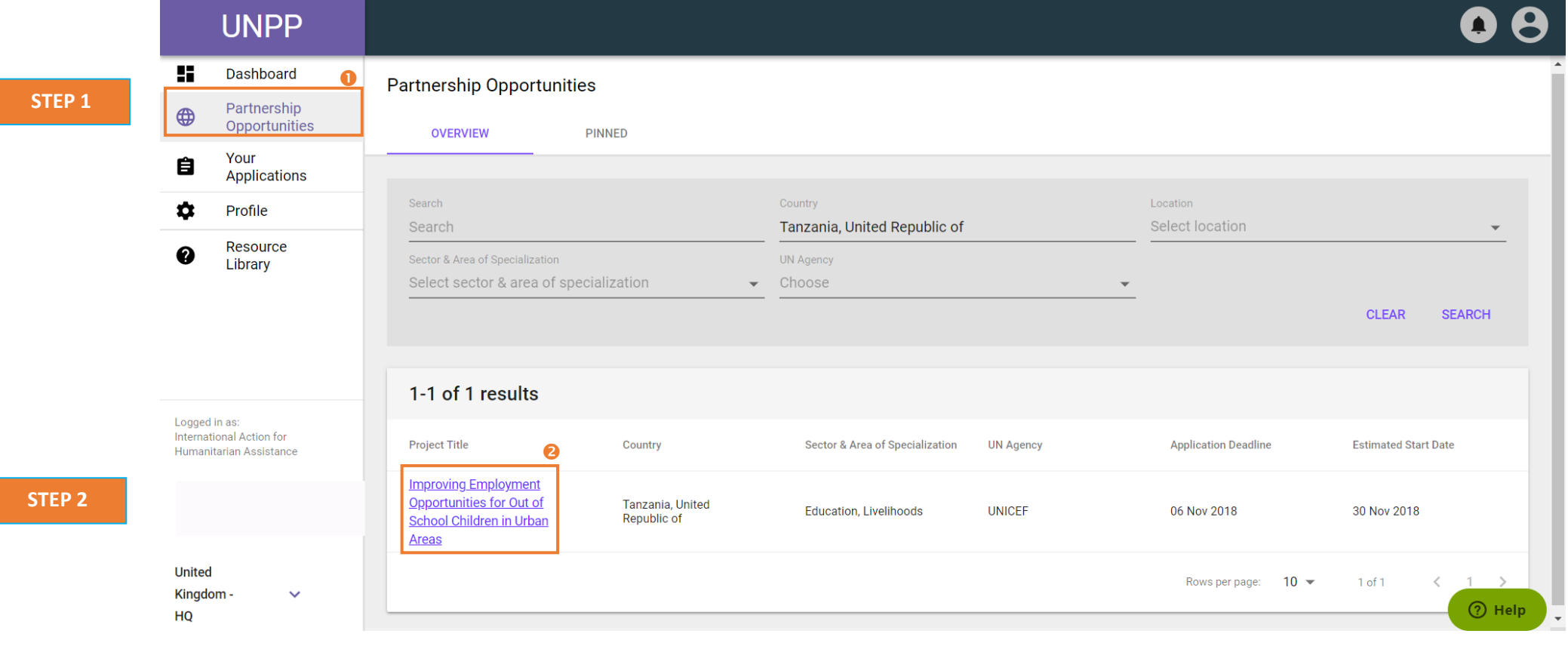

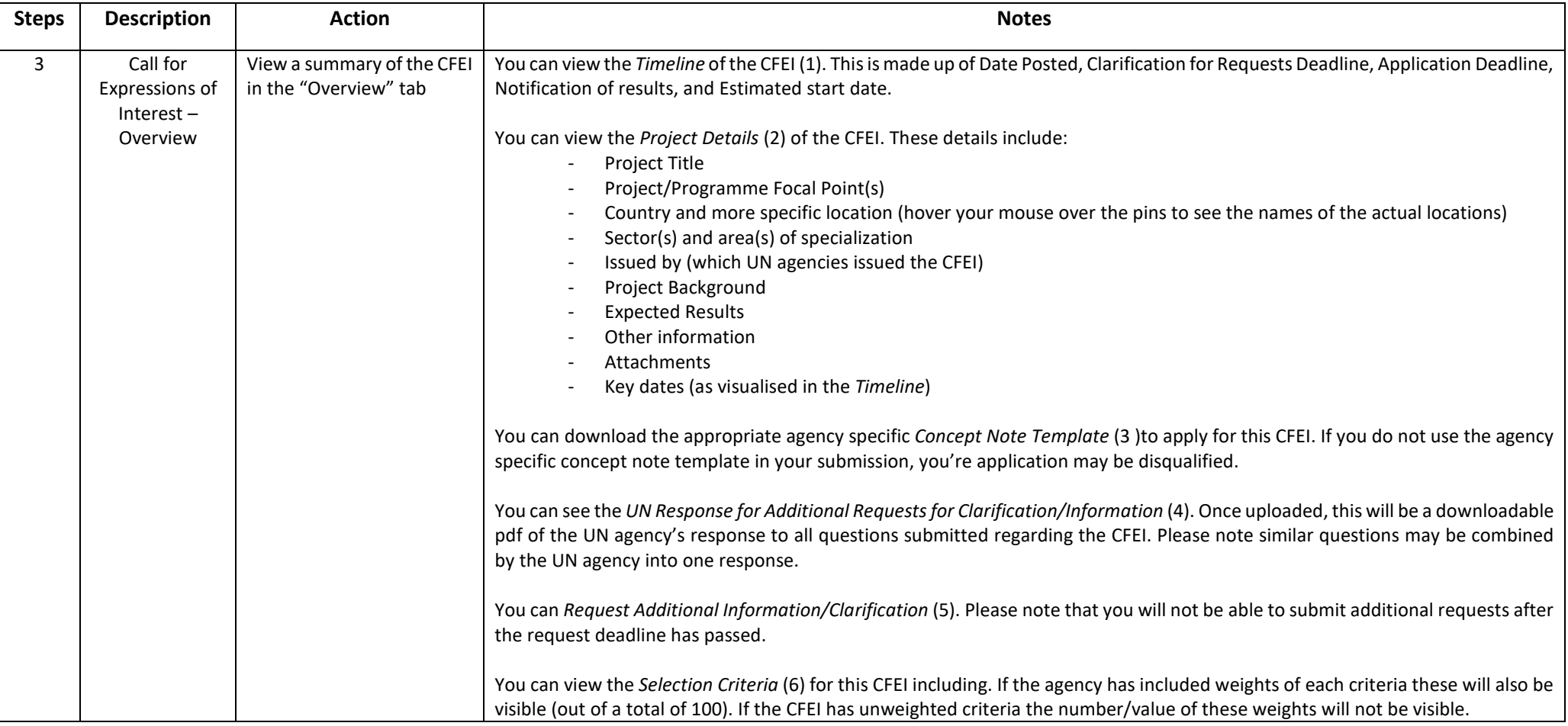

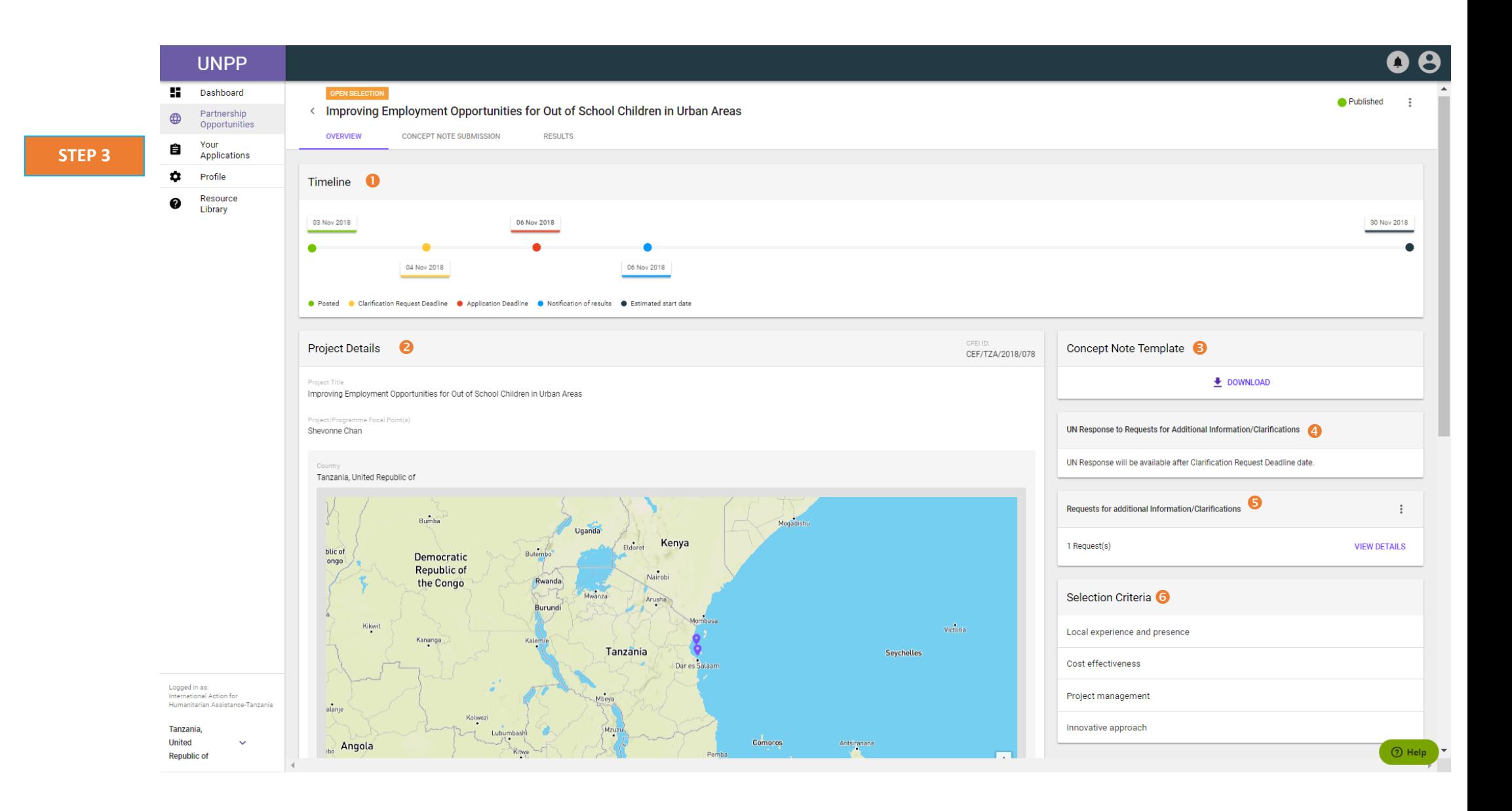

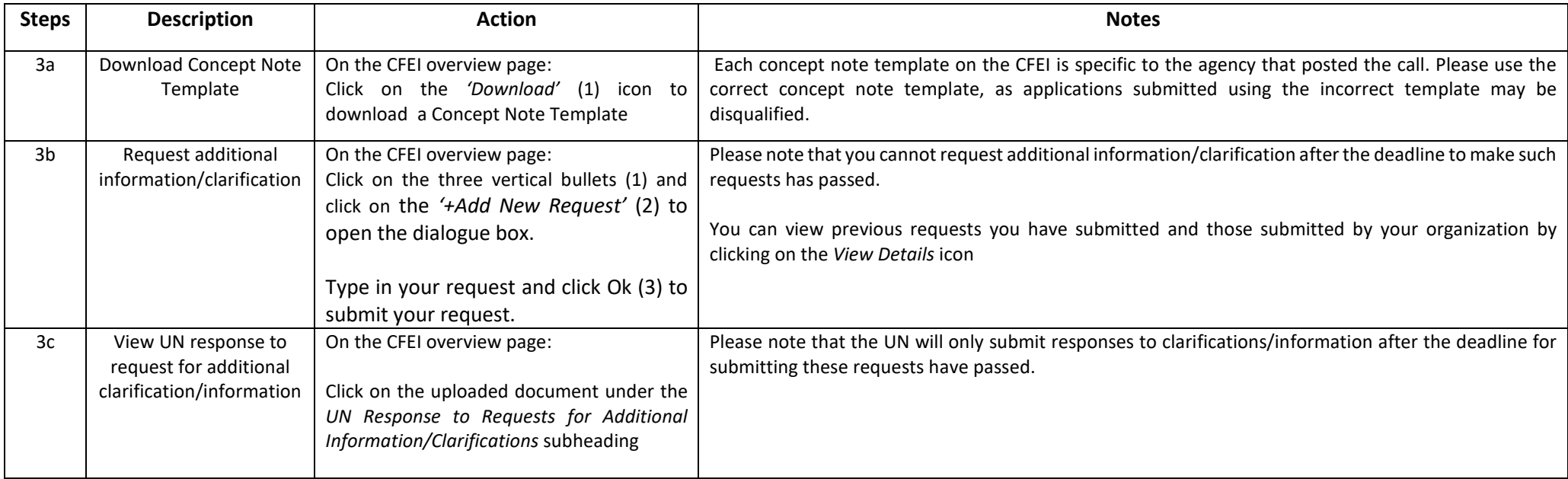

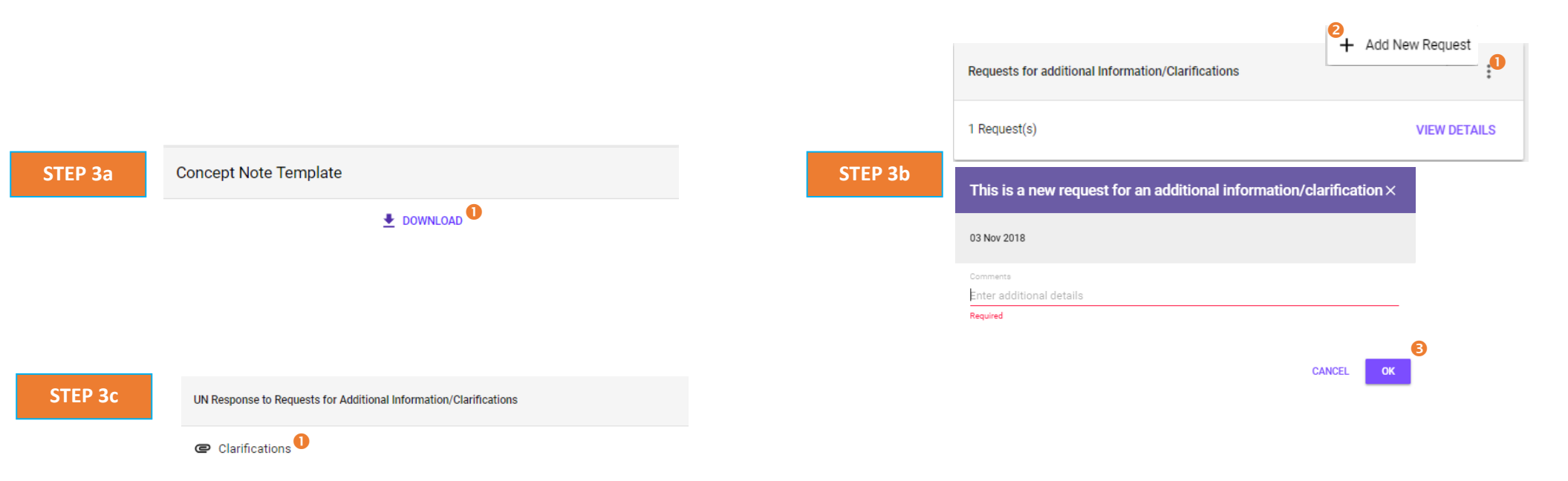

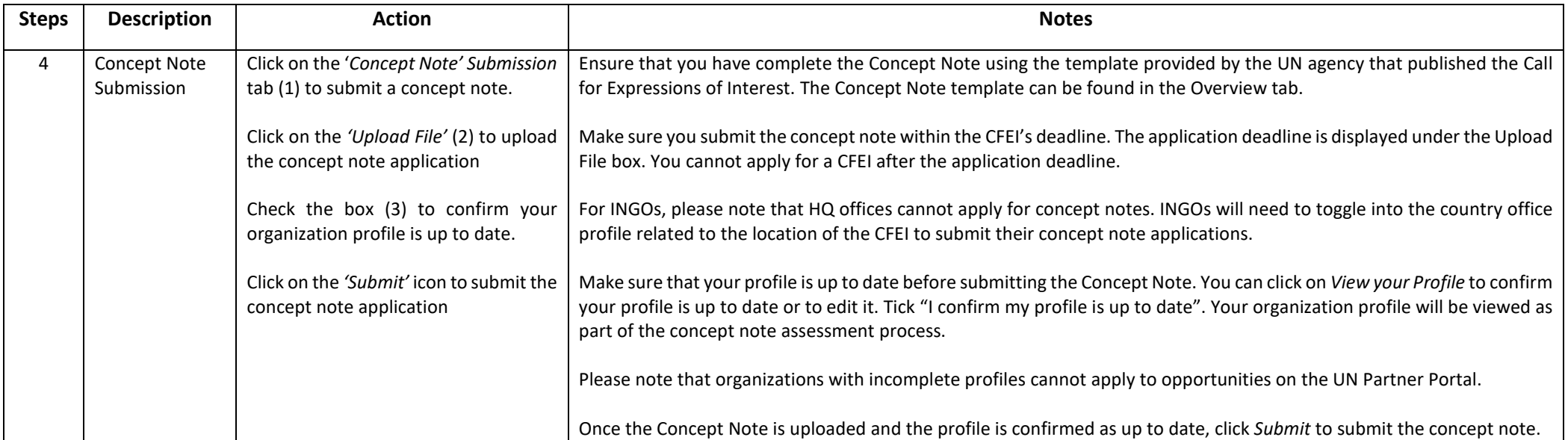

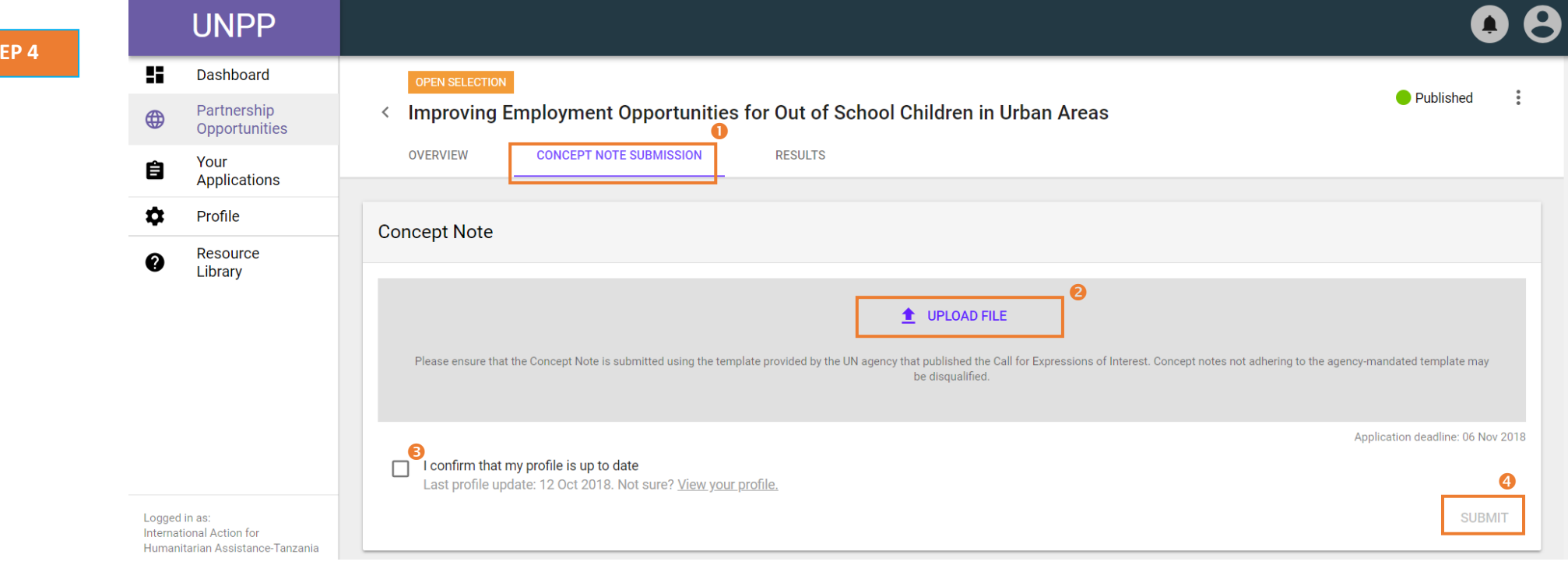

**STEP 4**

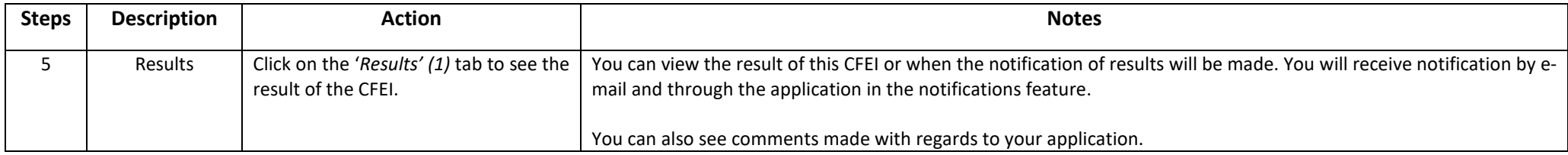

**STEP 5**

## 08 **UNPP H** Dashboard OPEN SELECTION Published  $\frac{1}{2}$ Partnership<br>Opportunities < Improving Employment Opportunities for Out of School Children in Urban Areas  $\bigoplus$ **OVERVIEW CONCEPT NOTE SUBMISSION RESULTS** Your<br>Applications 自  $\bullet$ Profile Feedback to partner Result Resource<br>Library  $\bullet$ Notification of results will be made by: 06 Nov 2018 No feedback available.

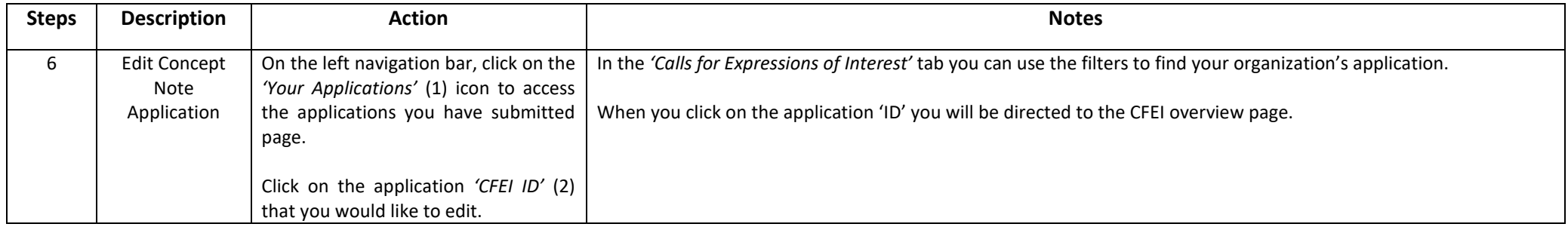

**STEP 6**

## 08 **UNPP** H. Dashboard Your Applications Partnership  $\bigoplus$ Opportunities **CALLS FOR EXPRESSIONS OF** Ω **UNSOLICITED CONCEPT NOTES DIRECT SELECTION/RETENTION INTEREST** Your 自 Applications  $\boldsymbol{\dot{\alpha}}$ Search Country Location Profile Search Tanzania, United Republic of Select location Resource  $\boldsymbol{Q}$ Library Sector & Area of Specialization CN Status Agency Select sector & area of specialization Select cn status  $\bullet$  Select agency  $\overline{\mathbf{v}}$  $\bar{\mathbf{v}}$ **CLEAR SEARCH** 1-8 of 8 results **Project Title** CFEI ID **UN Agency** Country Sector **Application Date Status** 0 **Improving Employment CEF/TZA/2018 Application Under** Opportunities for Out of Tanzania, United Education,<br>Livelihoods  $\bullet$ **UNICEF** 04 Nov 2018 Republic of School Children in Urban Review  $/078$ Areas

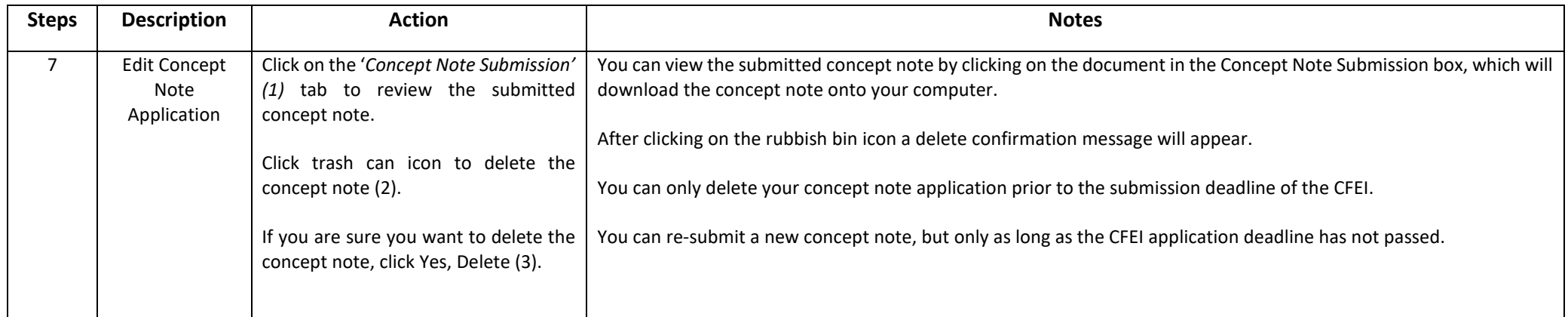

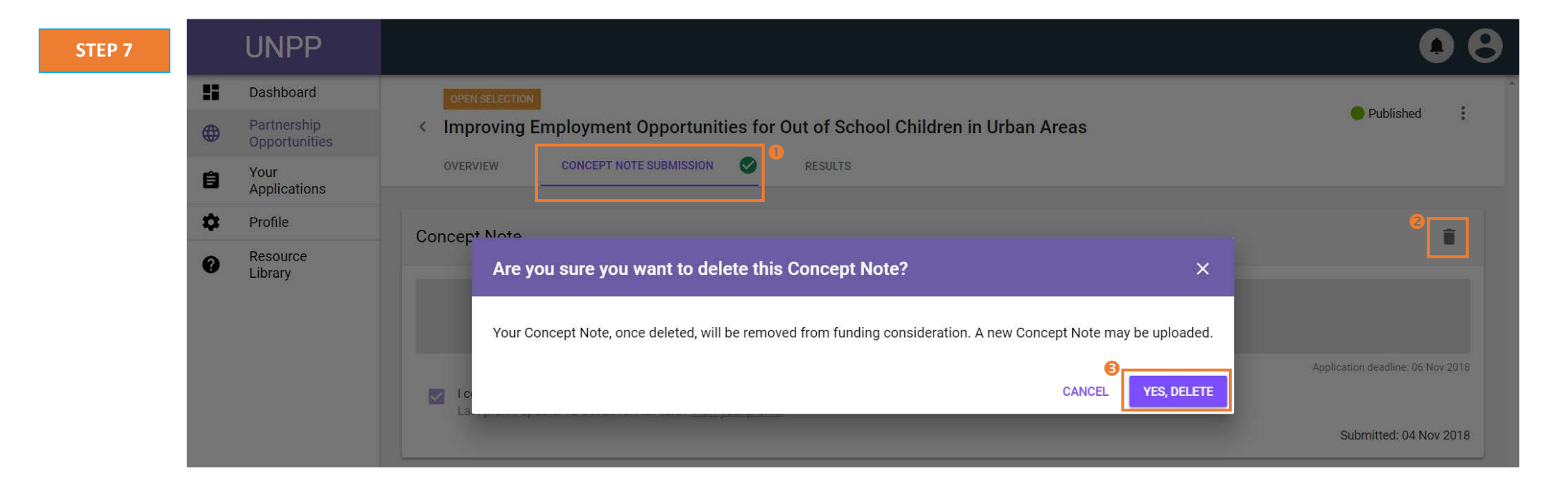